**Download Microsoft Office 2013 Full Crack Sinhvienit ((BETTER))**

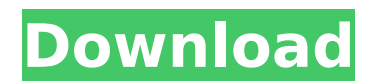

Microsoft Office 2013 Product Key & Crack Full Free Download... Microsoft Office 2013 Crack This application is suitable for both computer and ... acel Mindows 7, 8, 10. ... acel Microsoft Office 2013 Product Key & Crack i Microsoft Office 2013 Product Key & Crack Latest Free Download ... Microsoft Office 2013 Product Key & Crack Free Download (Windows) The new version of Microsoft Office 2013 Key features include the ability to change the D

## **Download Microsoft Office 2013 Full Crack Sinhvienit**

How to solve dll file error in windows 7? In this tutorial, you'll learn how to install dll file in your pc.dll file error is one of the most common errors found by users. You can't run your software because you've got dll is a very special type of file. It's a user-mode component. A dll file is an executable file (.exe) that is built to work with the windows operating system. If you've got the dll file in your system you can find the file i win\windows\system32. win\windows\syswow64. win\windows\winlogon. Those folders in your computer are the common folders where you'll find the dll file. If you can use the dir command to check the installed files. If you've the following commands to resolve the dll file error and run the dll file in smoothly. ⇒ rename the file in any of the above folders. ⇒ delete the file. ⇒ move the file. ⇒ edit the file. ⇒ edit the file is extract the fil solution but your dll file error still appears, contact our customer support service team. You can find the dll file error software here. How to Install a dll file in my PC? This guide will help you to install a dll file i

> [https://houstonhousepc.com/wp-content/uploads/2022/10/alctron\\_um900\\_driver\\_13.pdf](https://houstonhousepc.com/wp-content/uploads/2022/10/alctron_um900_driver_13.pdf) <https://www.flordechanar.cl/wp-content/uploads/2022/10/kaffulbr.pdf> <http://rbics.net/?p=20936> <https://buycoffeemugs.com/h-gamesact-orgakill-febuary-2016h-gamesact-orgakill-febuary-2016/> [https://www.nesoddenhk.no/wp-content/uploads/2022/10/HD\\_Online\\_Player\\_Dear\\_Zindagi\\_Movie\\_In\\_Hindi\\_Free\\_Dow\\_BETTER.pdf](https://www.nesoddenhk.no/wp-content/uploads/2022/10/HD_Online_Player_Dear_Zindagi_Movie_In_Hindi_Free_Dow_BETTER.pdf) <https://ikatmarketing.com/wp-content/uploads/2022/10/leispali.pdf> <https://firstlady-realestate.com/2022/10/18/censol-5-0-crack-cocaine-new/> [https://sajjadkhodadadi.com/wp-content/uploads/2022/10/software\\_easy\\_dental\\_80\\_para\\_dentistas-1.pdf](https://sajjadkhodadadi.com/wp-content/uploads/2022/10/software_easy_dental_80_para_dentistas-1.pdf) [https://ulrichs-flachsmeer.de/wp-content/uploads/2022/10/Ideas\\_Que\\_Pegan\\_Epub\\_Download.pdf](https://ulrichs-flachsmeer.de/wp-content/uploads/2022/10/Ideas_Que_Pegan_Epub_Download.pdf) <https://mindfullymending.com/programmator-for-panasonic-kx-ta308-crack-exclusive/>